## Painting Faces With The Power Of Photoshop Free Download [NEW]

Cracking Adobe Photoshop is not as straightforward as installing it. It requires a few steps to bypass the security measures that are in place. First, you must obtain a cracked version of the software from a trusted source. Once you have downloaded the cracked version, you must disable all security measures, such as antivirus and firewall protection. After this, you must open the crack file and follow the instructions on how to patch the software is cracked and ready to use.

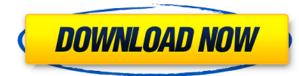

You'll find more new functions, improvements and refinements in Photoshop CC 2019 than any other single Adobe application. In fact, we think that even Photoshop CC has some new features you'll like. Its new native format is the Adobe Camera RAW (DNG) file, which now includes HDR files as well as more types of RAW files. Even the most experienced photographers and editors should learn about this new format. Photoshop is renowned for being a good post-processing tool. The Comparison Photo Review shows you how to convert older versions of Photoshop into the latest version (CS6 and CC 2019) and use the new features . Did you know that, today, you can see a Creative Cloud library as a single view instead of having to go in and out of different folders if you need to look up an image or two? Of course, that means you don't have to browse to where you stored your photos to see what's there. You can also purchase more photos from your library through the new Creative Cloud app and license system. Adobe is continuing the push to make their cloud libraries more accessible and user friendly. One of the features of the new versions is the ability to view your photo collections as impromptu slideshows on your phone. You can even view them while offline and they're stored for offline viewing" is similar to Google's Keep feature. Conveniently, your phone carrier also refreshes your photo collections every week. Lightroom 5 allows you to download images, but this time, the thumbnails are 3D transparent while Lightroom give you have to use Adwaita to view the delault 3D effect or you can download images. Adobe has a see-through filter effect that simulates a stained-glass window; but it's pretty much just a thicker version of the effault doesn't do something different or unique like images that use the lace or transparency filters do. Fortunately, Lightroom 5 lets you zoom in to 200% or more to see the full-size version of the image without the see-through filter. However, it's not the full-scale version. Moreover, it is not ac

## Adobe Photoshop CC 2014Activator Serial Number Full Torrent WIN + MAC x32/64 {{ Latest }} 2023

Illustrator and Photoshop are the industry standard graphic design software and the two go hand in hand. An editing tool would be useful to editing type, delete or move text and graphic elements. Adobe Creative Cloud brings Adobe Photoshop and Illustrator together in a few ways. One of the biggest similarities is the use of layers which allows for you to create an infinite number of copies of the same image. The subsidiary you make is known as the blend mode. You can change the value of a layer between 0-255 which will determine the opacity of the layer. Opacity is a numeric value that can range from 0-255 which will present the final color. When you export to Adobe's Creative Cloud services, you can choose your preferred color profile to add to your files. When you export a file, you can choose to adjust the gamma and colors, and also choose a color profile. It is standard for corporate documents and for printing, so that is a great place to start and search the Internet to learn about what profile to use. There are several online resources at the beginning of the URL. The transparency of an image in Photoshop requires a Liquid Crystal Display. A LCD screen is where the monitor gets its power and color information. If there is no LCD, then you are using a computer without LCD functionality. There are two common methods of selecting an image and changing all the colors of an image. This is available in many programs and can be found under the Process section. You will instantly see the effect. Adjusting lightness takes time as it is not easy to see the effect until the layers are merged. The color balance menu is special because it works with the CMYK spectrum. 933d7f57e6

## Adobe Photoshop CC 2014Crack PC/Windows 64 Bits 2022

For image editors looking for periods of downtime for updates and feature development, 2020 has been a particularly turbulent year. Photoshop is a very popular tool, and Adobe's product roadmap has been fairly aggressive, with frequent updates and new features. Frequent updates can be frustrating for users who haven't paid much attention to the product, but that said, it's hard to complain when your project files are constantly being improved. Photoshop is a powerful tool that has evolved and been enhanced by a talented team at Adobe to suit individual needs. Whether you are just starting out or have been using Photoshop for years, this book will teach you the software at your level and provide the expert tips and tools you need to become a better photographer and craft master. Photoshop is a popular tool for amateurs who want to get creative with their photos, but Photoshop Elements always comes in kind of handy. Professionals, of course, can do all this and more with the full Photoshop application, but that comes with a high learning curve and recurring price tag. Adobe has recently announced the new feature releases for Photoshop Elements 2020, and a range of new additions to Photoshop, there's a number of new and exciting features, including an entirely reimagined intuitive interface and improved speed and responsiveness. On Photoshop for Home, there's also a new collection of gotcha plugins that have been designed to show you what it takes to work with the application as a beginner. Another important feature to highlight is only in 2019, the Adobe Integrated Workflow solution for Windows 32-Bit has been available for years.

photoshop download 2020 gratis photoshop download gratis photoshop download gratis photoshop em portugues download gratis photoshop em portugues completo download gratis photoshop ita download gratis photoshop free download gratis photoshop for mac download gratis photoshop em portugues completo download gratis photoshop ita download gratis photoshop free download gratis photoshop for mac download gratis photoshop em portugues completo download gratis photoshop ita download gratis photoshop download gratis photoshop for mac download gratis photoshop ita download gratis photoshop download gratis photoshop download gratis photoshop download gratis photoshop ita download gratis photoshop download gratis photoshop

Gradient Mesh : The Gradient Mesh aka Photoshop Pen tool is a great tool to create rounded corners without a lot of effort. A gradient angle controls how sharp the corner appears. You can also adjust it using the gradient mesh. It also has been baked into Photoshop CC 2018. You can cap the gradient angle, increase the number of colors, or update colors in the mesh. Smart Sharpen : This is a powerful tool that automatically identifies and removes objects such as eyelashes, eyebrows, and shadows from portraits. A single click can automatically remove such objects from an image or can be used to apply a style to them. The tool also offers the option to sharpen the pixels, which gives a crisper look. Flash for Photoshop CC 2018 that was introduced in the previous version but this time it is upgraded and makes video editing an easier task. It is a video editor and you can trim, jump cut, add transitions, fade, and more. You can use motion path to trim video and even make a storyboard or gretboard for a tutorial video. You can also use the shape tool to make a clock face from a video. Social Media Editing Tools : Photoshop CC enables you to create videos, add watermark, apply full image to videos, add animation from existing images, creation of multiple videos from a single image, and much more. Adobe Pathfinder : The previous version of Photoshop Iacked a feature of creating a path. The new version of Photoshop CC enables the designers to create a path and several must-have tools better remove objects in photoshop editing such as complex shapes, retain the gradient of the stroke, and transform the paths.

## {{#message}}

{{message}}{Output for the source of the source responded with {{status\_code}}}. Please contact the developer of this form processor to improve this message. Learn more {{message}}{{status}} {{status}} {{statu

https://jemi.so/8tiovulVorto/posts/U08LQxGDPMgaANPkLcc4 https://jemi.so/naphfoeOconspe/posts/kkHcoLhZ1c5CRwbxwBoi https://jemi.so/9hydbiFgeske/posts/GAcq1e10mlwwpbZHLmU6 https://jemi.so/confvosticmu/posts/4hc0yG70aNLSDvfagmof https://jemi.so/naphfoeOconspe/posts/7FI2Y2Fxfgou57PHcIIO https://jemi.so/naphfoeOconspe/posts/jmzA9IiHEanXSQB0FGfk https://jemi.so/9hydbiFgeske/posts/zk104xlRjqejLvUuJTM0 https://jemi.so/8tiovulVorto/posts/qE25othqHOdIf02McVZY https://jemi.so/confvosticmu/posts/a2tOvCpNe5CUAFEIQAII https://jemi.so/9hydbiFgeske/posts/Eh0PeaIHQBdAoNDcYDe9 https://jemi.so/8tiovulVorto/posts/hmbLTsWYkj9pb3fnmLrg

Adobe Photoshop now supports the new Adaptive Full Screen feature, which keeps the same aspect ratio when content is displayed full-screen and enables content to fill the screen, center itself, and adapt the design. Additionally, Photoshop CS6 now has Scroll Bars (Visibility property) which allow users to enable or disable the display of scroll bars that allow content to be scrolled up and down. In addition to the major changes such as Native API, UI changes, desktop, and build process, the most significant change to Photoshop's underlying structure is the move from native Windows based gpu's to the Mac Book Pro's A-series Apple Silicon GPU chips. There will be a new version of GPU that will be used. MacBook Pro Macbook Air Macbook Pro 13-inch Macbook Pro 15-inch or Macbook Pro 16-inch GPU performance will be drastically improved with the new version of GPU. See long graphic cards for details about Mac GPU (Opens in a new window). Adobe has struggled to keep up with the skyrocketing selection and art tools offered by industry heavyweights such as Corel, and in recent years, Pixelmator has developed a devoted following of skilled users who recognize that the program has real power to create much-needed work. The move to native Mac apps is intended to make their selection and art tools much more powerful and stable. A number of top tools will be examined including Gradient, Color, Selection, Shape, Gradient, Scratch Node and Polygon, Alpha Mask, Adjustments, File, and Layers.

" From Jason's perspective, he believes that composing a photo, and not a post-production exercise is the primary activity of any image. And for that reason, it's important that the professional photographer be the one to make the necessary adjustments and fine-tune all elements of the image. As much as many consumer-level cameras have progressed in terms of features and printing capability, Jason feels that they still depend on the skill of the user to determine image quality. If you are a novice photographer, you too can edit photos with some basic photoshop knowledge. You should first learn the basic of photo editing. For this, we recommend that you to go through the best Photoshop tutorials , which provide a hands-on, step-by-step demonstration. However, if you want an even better experience, we recommend the page, which offers the best free Photoshop tutorials on the internet, including 50 Useful Photoshop Commands . You can simply check out a random tutorial, or you can use our selection tool or search box to get your hands-on education. Then, if you're ready to take the next step, we would suggest that you start learning Photoshop from photo and graphic design tutorials . For professional photographers, Photoshop has had many features, but the latest features can sometimes be overwhelming. Photoshop Elements is a less complicated version of Photoshop and is aimed at beginners. It was first released in 1997. In Photoshop, there are many photos-making features. For beginners, Elements is an excellent way of learning the basic features of Photoshop. Hopefully, this can give you some inspiration to buy Photoshop.